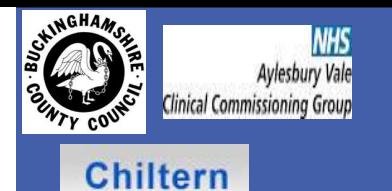

## Florence helps Buckinghamshire's patients manage their hypertension

Dr Tom Davis, MBBS(Lond), MRCGP, MSc(SEM), **GP Clinical Advisor**, Buckinghamshire Assistive Technology Commissioning Team. tom.davis@nhs.net Adrian Timon. Telehealth Project Officer, Buckinghamshire Assistive Technology Commissioning Team atimon@buckscc.gov.uk

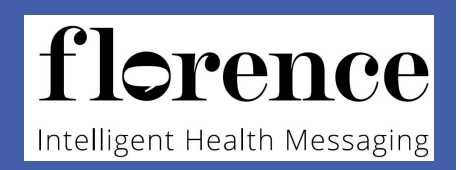

**Buckinghamshire** 

 Buckinghamshire has a population of 505,300 people. Two Clinical Commissioning Groups , Aylesbury Vale and Chiltern are responsible for planning, designing and paying for healthcare in Buckinghamshire.. 16.7% of the population in Buckinghamshire is aged over 65, compared to 16.3% in England. This age group is projected to grow to 19.60% by 2020. 41% of which will have a long term health condition.

 In order for a whole scale adoption to occur the team recognised that firstly they must engage the clinicians and patients on the front line and "organically" grow the idea and use of technology. Flo provided the Commissioning Team a "tool" which they could use to facilitate this engagement . 75% of GP practices within the county agreed to participate and after six months of activity over 400 patients had been signed up. As part of the implementation process General Practice are focusing on Hypertension, Asthma Management, Smoking Cessation and Medication Management. This process has generated some clinical champions who have been able to influence their peers with whom they work. It has stimulated discussion and clinicians are starting to think about other ways they can use technology more effectively to enhance patient care.

## **Telehealth Delivery Plan**

## Tools to support Telehealth Delivery Plan

**Privers** 

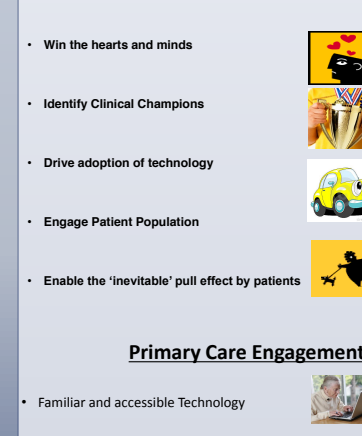

 Tried and tested Minimal Cost • Interoperability Longevity

• Promotes a positive impact on workload

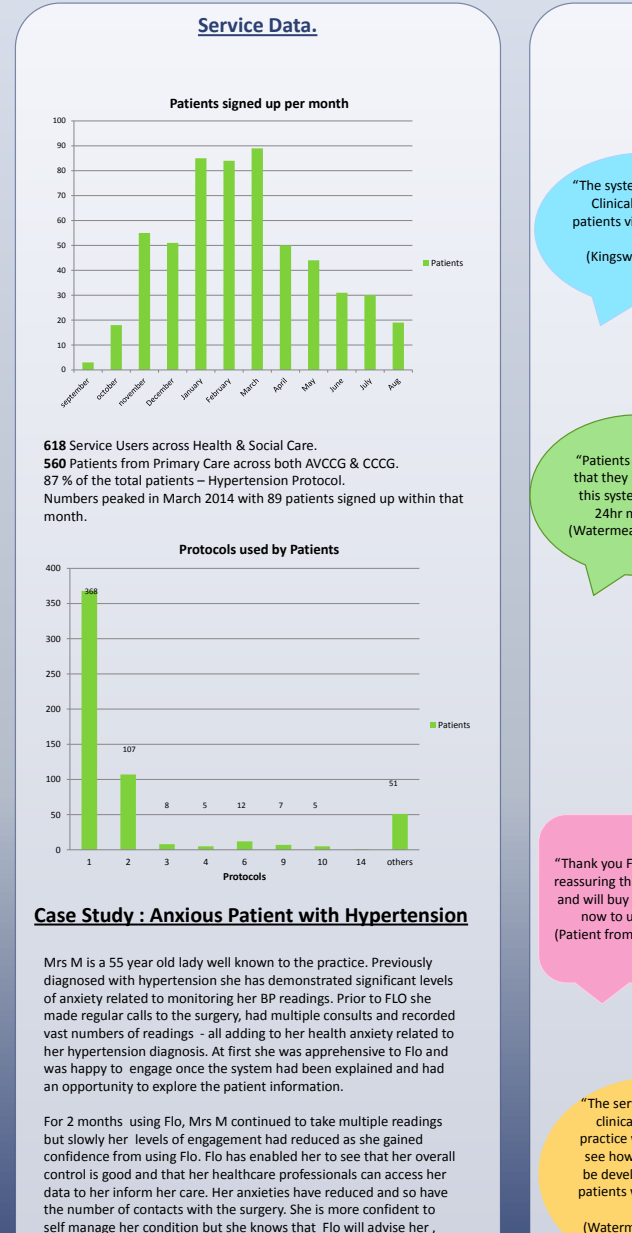

should she need to involve her healthcare team.

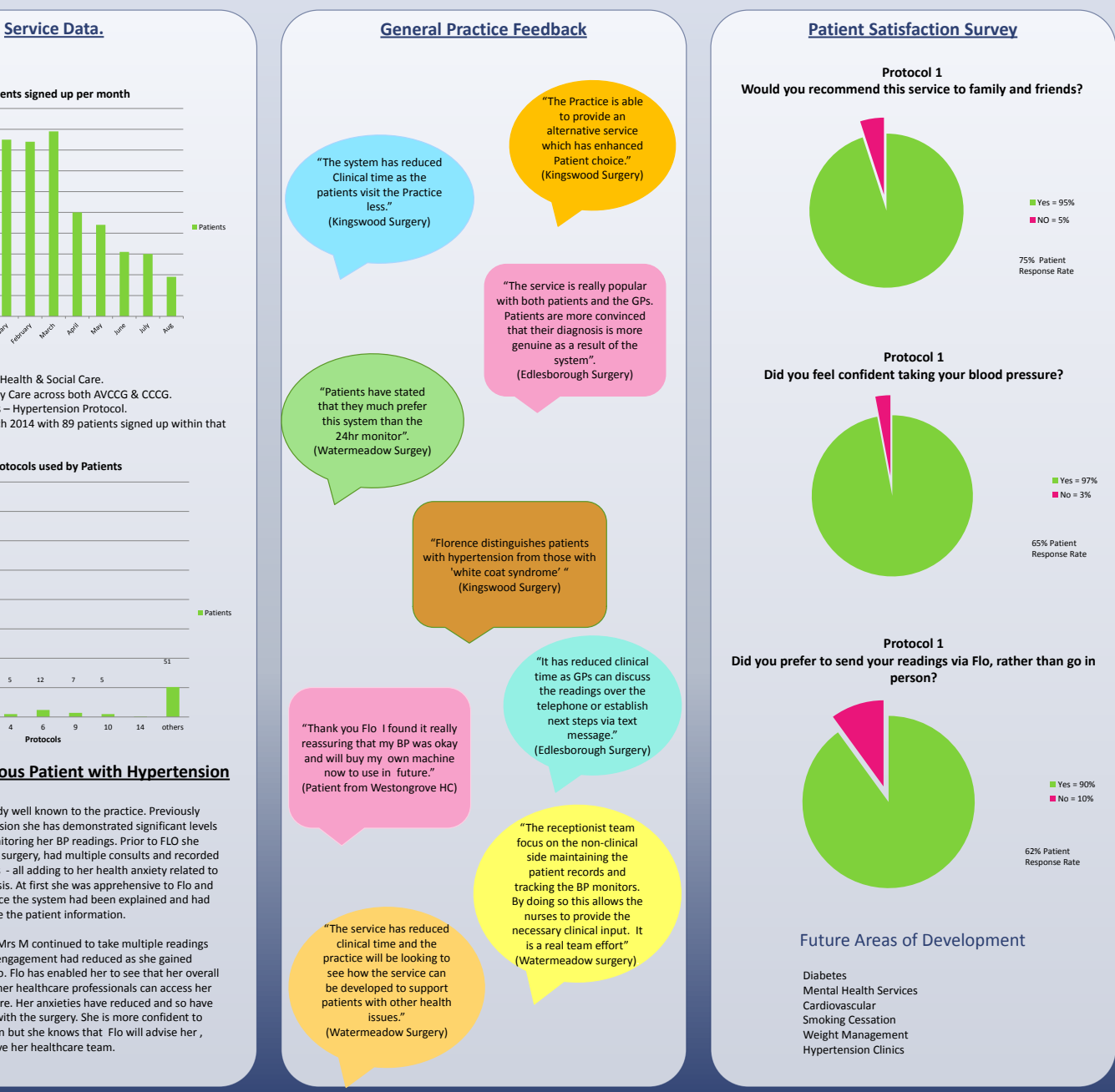